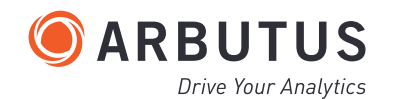

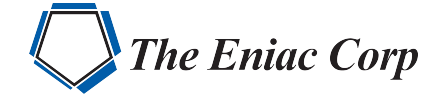

**ARBUTUS AUDIT ANALYTICS**

1112001111100111100

## ARBUTUS SMART APPS

Arbutus SmartApps are a suite of results oriented, interactive analytics that can be used by all levels of users. They cover functional areas of Fraud Compliance, AP, AR, GL, Inventory and Fixed Assets. The Arbutus commands and functions used by SmartApps can also be easily modified or used as templates to create new analytics. SmartApps are included as part of your Arbutus support benefits.

#### **FRAUD, COMPLIANCE & ANTI-BRIBERY**

- Sanctioned Provider Name Matching
- Suspicious Key Word Matching
- Transactions In High Risk Countries
- Even Dollar Transactions
- Vendors With Flip Flop Bank Accounts
- Vendors With Flip Flop Alternate Payee Names
- Unauthorized Vendor Data Changes
- Split Payments
- Invoice Receipt Greater Than Purchase Receipt
- Overpaid Purchase Orders
- Key Word Count Analysis

#### **ACCOUNTS RECEIVABLE**

- Aging By Due Date And Invoice Date
- Debtors With Balances Greater Than Credit Limit
- Debtors With Total Amounts Greater Than Credit Limit
- Debtors With Net Credit Balances
- Debtors Transaction Summary
- Transactions Around Specified Date
- AR Duplicate Field Search

#### **ACCOUNTS PAYABLE**

- Aging By Invoice Date
- Duplicate Invoices Or Payments
- Creditors With Net Debit Balances
- Creditors With Balances Greater Than Credit Limit
- Creditors With Total Amounts Greater Than Credit Limit
- Creditors Transaction Summary
- Invoices Without PO
- Transactions Around Specified Date
- Transactions Posted On Specific Dates
- Transactions Posted At Specific Times
- Transactions By Userid
- AP Transactions On Weekends
- AP Transactions With Rounded Amounts
- AP Duplicate Field Search

# ARBUTUS SMART APPS (CONT'D)

#### **GENERAL LEDGER**

- Fuzzy Duplicates Testing
- Journal Entries Balancing
- Journal Entries Duplicates
- Journal Entries Missing
- Journal Entries Weekends
- Journal Entries Specific Dates
- Journal Entries Specific Times
- Journal Entries By User
- Journal Entries For Users
- Journal Entries From Period
- Journal Entries From Period by Journal Source
- Journal Entries Account Balances By Journal Source
- Journal Entries Account Balances For Period
- Journal Entries Large Amounts
- Journal Entries With Rounded Amounts
- Journal Entries Amounts Ending 999
- Journal Entries Summary By Account
- Journal Entries Summary By Account Combinations
- Journal Entries With Specific Comments

#### **INVENTORY**

- Aging By Receipt Date Totaling Inventory Balance
- Aging By Receipt Date
- Recalculate Inventory Balance
- Calculate Inventory Turnover Ratio
- Zero Or Negative Unit Cost
- Negative Quantity On Hand
- Inventory Location Summary
- Large Inventory Amounts
- Inventory Received Around Specified Date
- Last Sales Price Lower Than Unit Cost
- Compare Sales Price With Unit Cost
- Inventory Duplicate Field Search

**Please contact Arbutus for more information on SmartApps and other pre-built tests offered by Arbutus.**

#### **FIXED ASSETS**

- Fixed Asset Additions
- Asset Category Summary
- Recalculate Straight Line Depreciation
- Depreciation Exceeding Cost
- Fixed Asset Duplicate Field Search

#### Arbutus Analytics

*Arbutus delivers the very best in purpose-built audit analytics technology to meet the exacting demands of today's business environment. Auditors, business analysts, and fraud investigators rely on Arbutus to enhance their testing, analysis and compliance capabilities.*

#### **CONNECT WITH US**

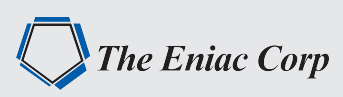

The Eniac Corporation, an authorized Arbutus Software.

#### Address:

#27 González Giusti Street, Suite 600 Guaynabo, PR 00968

Phone: +1 (787) 793.4044

### **SALES INQUIRIES**

info@[eniac-corp.com](mailto:info@eniac-corp.com)

**TECHNICAL SUPPORT** soporte@[eniac-corp.com](mailto:soporte@eniac-corp.com)